# The Jewels of Darkness

von Level 9 Computing

## Ladeanweisungen und Spielführer

## Die Autoren

Die "Jewels of Darkness" wurde von folgenden Künstlern erdacht und zu Speicher gebracht:

Spielentwurf und Texte: Pete Austin

Programmierung: Mike, Nick und Pete Austin

Grafiken: James Horstler

D<sub>1061</sub>

Willkommen in der Abenteurwelt von The Jewels of Darkness.

Dieses Abenteuer ist die Trilogie der klassischen Level 9 Adventures Colossal, Quest und Dungeon. Die Trilogie behält das hohe Qualitätsniveau der Originalversionen bei und vertieft die Einbindung des Spielers durch erueiterte Textbeschreibungen, Grafiken, einen auBerordentlich flexiblen englischen wortschatz tiir die Befehlseingabe und einer großen Zahl weiterer unterstützender Maßnahmen, die die Bedienung erleichtern und die Kommunikation verbessern.

Der erste Teil dieses Handbuches soll dem neuen Freund des Abenteuerspieles erlautern, wie die Tastatur den Weg in die magische welt der Orcs, Drachen, Gnome und Schätze ermöglicht.

Der erfahrene Abenteurer findet in kurzer Form die Anleitung für die vielen Möglichkeiten, die hier verwirklicht sind.

Damit Sie sich schneller in die Abenteuer hineinversetzen können, ist zu jedem Teil der Trilogie eine Beschreibung des Scenario erstellt. Weitere Informationen finden Sie im Abschnitt 'Punkte und Tips'.

Der zweite Teil dieses Heftes ist die Novelle "The Darkness Rises" von Peter McBride, die Sie mit der Athmosphare der Fantasy-Welt von The Jewels of Darkness vertraut macht.

Glück für Ihre Suche, und um den Erfolg zu sichern, Mut, Entscheidung, Schnelligkeit und ein Gedachtnis so groB wie ein Planet!

SHOTSBAJOR DOPS, BANK REST DREN HANDROOM

#### Ladeanweisungen

Um den Zwischenstand sichern zu können, brauchen Sie für Diskettenversionen eine formatierte, leere Diskette, und für Cassettenversionen eine leere Cassette. Im Punkt lll. Sonderberehle des Abschnitts lnstruktionen linden Sie weiteres zum Sichern des Spielstandes.

Jede Version von The Jewels of Darkness hat ein Menü-Programm, das erklärt, wie das Abenteuer geladen wird - wenn notig. Sie finden die Anweisungen auch in der folgenden Tabelle.

Amiga / Atari ST Diskette Laufwerksymbol anklicken Datei MENU anlkicken

Atari XE/XL Cassette

START- und OPTION-Taste drücken und halten. Rechner einschalten. Play-Taste der Datasette drücken. RETURN-Taste des Rechners drücken.

Wenn Das Titelbild erscheint, START- und OPTION-Taste loslassen.

Diskette

Diskettenstation einschalten. Spiel-Oiskette einlegen.

OPTION-Taste drücken und halten. Bechner einschalten.

Wenn das Titelbild erscheint. OPTION-Taste loslassen.

Commodore C 64/128

( nur Commodore C 128 im 128-Modus:  $GO64$ 

Cassette

Gleichzeitig die Tasten SHIFT und RUN/STOP drücken. Play-Taste der Datasette drücken. Diskette

#### LOAD"MENU', 8,1

IBM PC und kompatible Diskette Diskette in Laufwerk A einlegen MENU

Schneider CPC Cassette<br>
( nur 664/6128: !TAPE RUN ""

Diskette

#### **RUN "MENU"**

Sinclair Spectrum 48K Cassette LOAD "" Play-Taste der Datasette drücken.

Sinclair Spectrum 128 Cassette Mit der Leertaste den Tape Loader wahlen. ENTER drücken.

#### **Except Ladehilfen**

Versuchen Sie folgendes, wenn Sie Ladeprobleme haben....

#### Cassette

- Laden Sie das Programm von der anderen Cassettenseite.  $1.$
- $\overline{2}$ . Laden Sie ein Programm, mit dem Sie bisher keine Probleme hatten, um das System zu überprüfen.
- Kontrollieren Sie die Lautstärke und Toneinstellung der Datasette.  $\mathcal{R}$
- Reinigen und entmagnetisieren Sie den Tonkopf der Datasette.  $\Delta$
- Versuchen Sie, wenn vorhanden, von einer anderen Datasette zu laden. 5.

#### **Diskette**

- Nehmen Sie die Diskette aus dem Laufwerk und schalten Sie alle  $1.$ Geräte aus und wieder ein. Versuchen Sie erneut das Programm zu laden.
- $2.$ Haben Sie die Diskette mit der richtigen Seite nach oben eingelegt (beliebter Schneider CPC Fehler)?
- 3. Versuchen Sie ein anderes Programm von einer anderen Diskette zu laden, um das System zu überprüfen.
- Haben Sie Ihr System mit Geräten von Fremdanbietern erweitert?  $\overline{4}$
- Reinigen Sie das Diskettenlaufwerk. 5.

#### Die Scenarios

#### Das Abenteuer Colossal

Colossal Cavern ist der Name einer Macht, von der nur in dunklen Winkeln geflüstert wird, mit dem Ruch von ungeschätztem Reichtum und niegesehener Gefahr. Das Volk sagt, es sei ein Mythos, von Fiebernden erdacht - und dennoch zieht es jedes Jahr Abenteurer hinaus.

Viele kehren zurück und berichten von der Sinnlosigkeit der Reise - oder erzählen Lügengeschichten über Gefahren, die sie bestanden, von Vulkanen, Drachen, Riesenschlangen und anderen Fantasien. Doch einige wurden niemehr gesehen, und viele glauben, daß sie das Ziel fanden und starben - oder aber den Schatz an sich nahmen und nun in einem unbekannten Land den Lohn der gefährlichen Suche genießen.

Eines Abends tritt ein Krieger in lhre Stammkneipe - wo Sie bei einem Glas Biersitzen - noch den Staub der Reise auf der Kleidung. Er setzt sich, bestellt etwas zu trinken, zahlt mit einer großen, goldenen Münze und erzählt, er sei in die Colossal Cavern eingedrungen und mit seinem Leben herausgekommen!

"Lügner" und "Dieb" sind zwei der harmlosen Worte, die die anderen für ihn haben, doch Sie sind unsicher - sein gejagter Blick, seine unruhigen Hände lassen Sie aufhorchen. Und als Sie mitbekommen, daR der Fremde seines Goldes und sogar seines Lebens beraubt werden soll, helfen Sie ihm auf dunklen Wegen zu entkommen.

"Ich danke Euch!", sagt der Fremde, als der Lärm der Verfolger in der Ferne verklingt. "Mögen die Götter über Euch lächeln für die Tat dieser Nacht! Doch fürchte ich, daß Eure Freunde sich rächen werden, geht Ihr zurück".

"Dies soll Euer Lohn sein - der größte Schatz, den ich besitze... Den Weg, wie Ihr Colossal Caverns findet!", und legt Ihnen ein zerdrücktes Papier in die Hand. Gold und nicht wenig davon - ware lhnen lieber, doch Sie sehen den Kampl in seinem Gesicht, einem guten Gesicht, und Sie akzeptieren die magere Gabe - ja, schaffen es sogar ihm einen warmen, ehrlichen Händedruck zu geben.

Nichtachtend, daß die Karte ein Schwindel sein könnte, und mit der Gewissheit der Wut Ihrer Freunde, folgen Sie dem Weg, der geschrieben steht, Und die Karte ist echt! Sie führt Sie durch unerforschtes Land, über

Berge und durch Täler, durch dunkle Wälder und heiße Wüsten - jedes menschliche Leben meidend - bis Sie, eines Tages, die Reise zur Colossal Cavern führt.

Doch dann schlagt das Schicksal zu. Sie ruhen an der Mauer eines Walles, aus dem ein Fluß entspringt, der dem Weg nach Süden folgt. Im Norden ist offenes Land. Sonst ist überall dichter Wald. Als Sie den weiteren Weg von der Karte lesen wollen, wird diese von einer Windböe erfaßt und ins Wasser geweht. Der Fluß ist reißend, und schwimmen - das haben Sie nie gelernt. So ist die Karte verloren.......

Auf sich gestellt müssen Sie nun die Colossal Cavern finden, den Schatz an sich nehmen und Ihr Leben verteidigen. Und wie Sie so stehen und grübeln fällt Ihnen eine Bemerkung auf der Karte ein:

"Achtung, in den Höhlen ist Magie!"

#### Das Abenteuer Quest

Jahrhunderte sind vergangen seit der Zeit der Colossal Cavern, ruhig ist das Land und friedlich.

Vor Äonen bereits segelten die letzten Elfen gen Westen, nachdem ihre Freunde aus den Tiefen der Colossal Cavern befreit wurden. Nichts von besonderer Natur hat sich in den letzten Generationen ereignet, und das einfache Volk führt ein friedvolles, erdverbundenes und - zumeist - ein zufriedenes Leben.

So war es - bis vor einem Jahr. Zuerst war da eine Misernte in der Nordprovinz aufgrund einer Dürre von nie erlebter Härte. Dann wurde das Wild verrückt und zerstörte Häuser und Farmen, mit der Folge, daß Tausende in den Süden flüchteten.

Die Truppen, die in den Norden zogen um für Ordnung zu sorgen, wurden in hunderten wohlorganisierten Angriffen von ungesehenen Gegnern überfallen. Zuletzt kam eine Armee von Orcs ins Land.

Panik herrschtl

Die vereinigten Armeen der befreundeten Königreiche wurden eingezogen und in den Norden entsandt. Bis jetzt hat niemand etwas von ihnen gehört, doch es geht das Gerücht, sie würden bei Amon Sul belagert.

Fin Bote kam an das Tor von Valaii. "Mein Herr AGALIAREPT fordert Euch zur Unterwerfung auf. Seine Armeen kommen unaufhaltsam näher und niemand kann ihn im Kampf besiegen. Unterwerft Euch, so werdet Ihr zugelassen zur Erhabenheit des Beinernen Todes Wenn nicht, werdet Ihr wünschen nie gelebt zu haben. Eine Woche habt Ihr. euch zu entscheiden!".

Der Name AGALIARPET ist den Magikern der Stadt wohl bekannt; es ist der Name eines Dämons, bekannt für seine Grausamkeit und Unschlagbarkeit im Gefecht - es gibt keinen Weg ihn zu besiegen, die Lage ist ohne Hoffnung.

Nur eine Möglichkeit bleibt dem König : Der Führer der Magiergilde wird vor den Thron zitiert und bekommt ein Ultimatum gestellt. "Wir erinnern uns der Privilegien, die Euch in all den Jahren zuteil wurden. Nun ist die Zeit der Bewährung gekommen. Eine Woche habt Ihr, den Dämonenkönig zu vernichten. Versagt, und Ihr werdet den Untergang der Stadt nicht mehr erleben. Das ist alles."

Sie sind, wie alle Gildemitglieder jünger als 60 Jahre, ein Zauberlehrling und haben Kurse in den drei klassischen Fächern - Meditation, Mystik und Wucher - belegt, jedoch noch nie einen Spruch im Ernst angewandt. So sind Sie zutiefst erstaunt, vor das hohe Konzil der Magier gerufen zu werden.

"Die Basis der Macht des Dämons ist erkannt: Er residiert im Schwarzen Turm, auf dem fernen Rand der Welt. Das Konzil der Magier greift an!"

"Doch es gibt einen zweiten Weg. Eine einzelne Person, unabhängig und allein handelt kann vielleicht die vier Steine der Elemente finden und mit ihnen in den Turm gelangen, um dann mit dem Amulett des Lebens und ein wenig Glück den Dämon zu besiegen. Es gibt eine kleine Chance für den Erfolg... Doch wirst Du deine Pflicht tun und es versuchen?"

Sie murmeln eine Antwort und werden sofort aus dem Baum gescheucht. Als Sie den Raum verlassen, hören Sie noch den Befehl "Der Nächstel"....

Nun stehen Sie, in Reisekleidung gehüllt, vor dem Tele-Portal. Sie treten hindurch und haben das Gefühl rasender Geschwindigkeit. Als sich Ihr Blick klärt, finden Sie sich am Ende einer StraBe. vor einem kleinen Backsteinbau.

#### Das Abenteuer Dungeon

Ein Tag ist vergangen, nachdem das Abenteuer Ouest erfolgreich beendet wurde. Jubel herrscht in Valaii! Ein Tag zuvor, bei Sonnenuntergang, wurde die Stadt von einem ständig größer werdenden Meer von Orcs belagert. Die Verteidiger schienen verloren. Doch bei Sonnenaufgang sah die Wache iiber eine leere Ebene - die Feinde hatten den Angriff im Moment des Sieges aufgegeben.

Zuerst war die einzige Reaktion stummes Erstaunen. Doch schnell kamen Gerüchte auf, zuerst nur in stillen Winkeln, voll Furcht, ein lautes Wort ließes es unwahr werden. bis es in den Straßen schallte.....

#### "Der Damon ist totlll"

Nach der Bestätigung durch das Konzil der Magier begann ein zwei Wochen langes Fest - die Vorräte gegen eine Belagerung wurden großzügig verteilt und das Volk amüsierte sich nach Kräften.

Doch einige, darunter auch Sie, dachten anders:

- 1. Der Dämon muß sehr reich gewesen sein.
- 2. Wenn er wirklich tot ist, ist der Schatz wohl unbewacht.
- 3. Als die Orcs gen Süden marschierten, hinterließen sie eine breite Spur der Verwüstung quer durch das Land - und sie marschierten zu schnell. um es gruundlich zu pliindern.
- 4. Wenn ich nun geschwind gen Norden ritte, würde ich keine Probleme mit der Versorgung haben und kdnnte den Schwarzen Turm in zehn Tagen erreichen. Die Magier sind mit Sicherheit nicht in der Lage, ihren Teleporter in so kurzer Zeit zu reparieren, und somit ware ich wohl der Erste vor Ort.
- 5. Das k6nnte mich unermeBlich reich machen.

Sie rafften alle tödlichen Waffen zusammen, derer Sie habhaft werden konnten und verließen die Stadt innerhalb einer Stunde.

Alles ging gut. Sie hatten Ersatz-Pferde mitgenommen und waren wirklich in der kurzer Zeit von nur acht Tagen (mit der Hilfe von schnellen Hufeisen, einem Stab der Jareszeiten als Futter, Nachtsicht-Glaser etc.., alles "Geschenke" einer Kavallerie-Baracke) nahe dem Schwarzen Turm, Lager des letzten Dämonen-Königs.

Dann, nur noch eine Meile vom Turm entfernt, ritten Sie durch einen scheinbar verwüsteten Wald, als ein Spruch Sie traf! Ihr Antimagikschirm sprang sofort an, doch - zu spät... Tief schlafend fielen Sie vom Pferd.

Nun wachen Sie durchnäßt und durchfroren auf einer Schlammbank unter einer Brücke auf, die einen breiten Fluß überspannt. All Ihre Waffen und Zaubersprüche sind verloren. Es sieht so aus, als seien Sie ausgeraubt und in den Fluß geworfen worden, um gerade solange zu überleben, um auf diese Schlammbank gespült werden zu können.

Mühsam und vollkommen aufgeweicht erklimmen Sie die Brücke, mit Ihrem Schicksal berbittert hadernd. Können Sie in die Verliese des Dämonenkönigs ohne jedes Hilfmittel eindringen+ Es sieht so aus, als hätte Sie keine Wahl, denn hier beginnt Ihr Abenteuer...

"Viel Glück! Sie werden es brauchen!"

estere Punkte dans (Colossis Cavilet). Siehelt vollen vollens in de fante

ລະຕິການເກລີ ລັກບັກສຽງການ ເຊິ່ງການເກລີກັນການແລະເຈົ້າເຊຍໃຈແລະເຈົ້າເຊຍ ແລະ ມາເກລີກັນ ຈາກງວາກ ວິໄສ

#### Spielanweisungen - Befehle

The Jewels of Darkness hat einen verbesserten Kommand-Auswerter - einen sehr umfamoreichen und komfortablen Parser - der sowohl einfache Ein - und Zweiwort-Befehle als auch ganze Befehlsketten versteht. Dieser Abschnitt beschreibt die Möglichkeiten dieses Parsers.

#### I. Bewegungen

Um durch das Land zu ziehen nutzen Sie folgende Befehle:

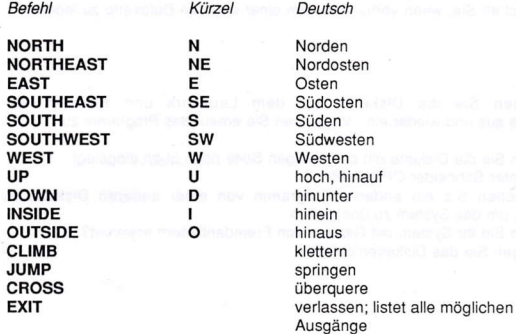

#### II. Aktionen

**Befehl** 

Die meisten der Befehle, die Sie geben, werden Aktionen sein, um Dinge aufzunehmen, Türen zu öffnen, Lampen zu entzünden, usw. Einige Beispiele für besonders häufige Aktionen:

Deutsch

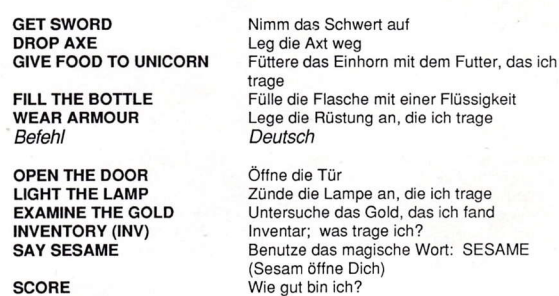

**QUIT**<br> **AGAIN (A)** Gib das Abenteuer auf<br>
Wiederhole den letzten Wiederhole den letzten Befehl, den ich gab

Sie können den Punkt (.) oder das Wort AND (und) benutzen, um Befehle zu verketten, als Beispiel ......

OPEN THE DOOB. GO SOUTH AND CLOSE THE DOOB. GO EAST AND SAY SESAME. (Öffne die Tür. Gehe nach Süden und schließe die Tür. Gehe nach Osten und sage SESAME.)

Der Parser versteht auch die Worte ALL und EVERYTHING (alles), um alle beweglichen Dinge zu beschreiben, die in Sicht sind. Dies ist eine sehr nutzliche und zeitsparende Hilfe. In vielen anderen Abenteuern müssen Sie, um mehrere Gegenstände aufzuheben den Befehl entsprechend wiederholen:

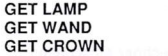

Nimm die Lampe Nimm den Stab Nimm die Krone

Soll nicht ALL benutzt werden, so kann auch die Befehlsform

GET LAMP, WAND AND CROWN Nimm die Lampe, den Stab und die Krone

Die einfachste Form ist iedoch

GET ALL Nimm alles

Der letzte benutzte Gegenstand kann im Folgebetehl mit lT (es) bezeichnet werden:

#### EXAMINE THE PLATINUM FING AND TAKE IT.

(Untersuche den Platinring und nimm ihn.)

Oder:

#### GET THE GREEN BOTTLE AND FILL IT WITH WATER.

(Nimm die grüne Flasche und fülle sie mit Wasser.)

Selbst Einschränkungen versteht das Programm:

#### TAKE EVERYTHING BUT THE SAPPHIRE

(Nimm alles, auBere dem Saphir.)

Oder:

#### EXAMINE ALL EXCEPT THE CROSS

(Untersuche alles, auBer dem Kreuz.)

Wenn Sie all diese Möglichkeiten des Parsers nutzen, können Sie ganze Sätze hoher Komplexitat, die dem normalen Englisch sehr nahe kommen, eingeben. Zum Beispiel

EXAMINE ALL BUT THE CROSS, DRAGON AND LAMP AND GO EAST. (Untersuche alles, auBer dem Kreuz, Drachen und der Lampe und gehe nach Osten)

#### DROP EVERYTHING BUT THE LAMP. SAY XYZZY

(Lege alles weg, auBer der Lampe. Sage XYZZY.

#### GET THE KEYS. OPEN THE DOOR AND WALK NORTH. INVENTOBY

(Nimm die Schlüssel. Öffne die Tür und laufe nach Norden Inventar.)

#### lll. Sonderbefehle

Es gibt einige Berehle, die weder Bewegungen noch Aktionen steuern. Zwei davon schalten die Darstellung des Abenteuers:

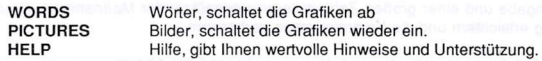

Die weiteren Sonderbefehle dienen dem Sichem des Zwischenstandes sowie dem Laden eines Zwischenstandes und die Fortsetzung des Spieles aus der geladenen Position. Die mit einem Stern (\*) gekennzeichneten Befehle sind nicht in allen Versionen vorhanden.

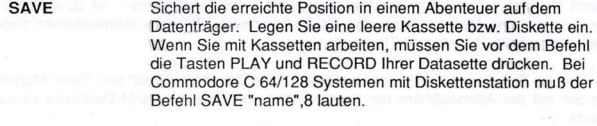

- Lädt eine mit SAVE gesicherte Position. Sie müssen mit der LENSLOK die Position bestätigen. Näheres im Abschnitt LENSLOK ANWEISUNGEN. Wenn Sie mit Kassetten arbeiten, starten Sie die Datasette nach der Lenslok-Bestätigung. Bei Commodore C 64/128 Systemen mit Diskettenstation muB der Befehl LOAD "name",8 lauten. RESTORE
- Lädt eine mit RAM SAVE im Speicher des Rechners abgelegte Position. RAM BESTOBE'

lnstalliert die Spielposition im Speicher des Rechners. RAMS SAVE'

Führt das Spiel an der Position weiter, wo es vor der letzten Bewegung/Aktion war. Der OOPS-Befehl bietet Ihnen auf größeren Rechner-Systemen die Möglichkeit, auch längere Wege zuriickzugehen. ooPs.

Natürlich können Sie die Befehle OOPS, RAM RESTORE und RESTORE auch benulzen, wenn Sie gerade "gestorben" sjnd, um das Spiel aus der Siluation vor dem Unfall lortzusetzen.

Lenslok\* ist eine Kunststoff-Linse, die gefaltet gegen den Bildschirm gehalten wird, um einen Sicherungscode lesen zu können. Die Benutzung von Lenslok ist sehr einfach, jedoch sollten Sie die Anweisungen sorgfälting lesen, um mit der Linse schnell vertraut zu werden.

Etwa in der Mitte eines Spieles und bei jedem RESTORE-Befehl kommen Sie in den Lenslok-Modus. Das Spiel wird erst danach fortgesetzt.

- 1. Ein groRes'H'erscheint auf dem Bildschirm. Halten Sie die ungefaltete Linse der Länge nach zwischen die beiden Beine des 'H' und drücken Sie angegebenen Tasten (meist die Cursor oder < und >), um das 'H' genausogroß zu machen wie die Lenslok. Drücken Sie die Leertaste, wenn Sie fertig sind.
- 2. Falten Sie die Lenslok so zu einem 'U', daR die Schrift THIS SIDE OUT und das Logo LENSLOK auf der Aussenseite sind. Der Code kann nur mit richtig gefalteter Lenslok gelesen werden.
- 3. Halten Sie die Linse auf Armeslänge mit den Füßen des Trägers gegen den Bildschirm, die Beschriftung TOP nach oben. Wenn Sie einen flachen. reflexfreien Bildschirm haben, kann es sein, daß die Linse dichter herangeführt werden muß, indem Sie die Füße des Trägers leicht auseinander rutschen lassen.
- 4. Bringen Sie die Mittellinie der Lenslok genau auf die senkrechte Linie auf dem Bildschirm und schließen Sie ein Auge. Wenn Sie bis auf ca. 30 cm an den Bildschirm herangekommen sind, das Auge immer in Höhe der Linse, müssen Sie die Buchstaben 'O' und'K' erkennen.
- 5. Halten Sie die Linse in exakl dieser Position, wenn Sie'OK'gelesen haben und drücken eine Taste.
- 6. Der Zwei-Zeichen-Sicherungscode ist nun auf dem Bildschirm.
- 7. Lesen Sie die zwei Zeichen durch die Lenslok und geben Sie sie über die Tastatur ein. Achten Sie auf Groß- und Kleinschreibung! Wenn Sie den richtigen Code eingegeben haben, geht das Abenteuer weiter. Haben Sie eine Fehleingabe gemacht, so haben Sie zwei weitere Versuche. Der dritte Fehlversuch stellt Sie auf die letzte Position vor dem Lenslok-Modus zurück.

' Lenslok ist ein Warenzeichen der ASAP Developments Ltd.

### Punkte und Tips

Sie können die drei Abenteuer von The Jewels of Darkness als drei unabhängige Spiele lösen. Die maximale Punktzahl und den Rang eines "Meister-Abenteurers" erreichen Sie nur, wenn Sie die Abenteuer in der Reihenfolge: Das Abenleuer Colossal, Das Abenteuer Quest und Das Abenteuer Dungeon lösen und Ihre Punkte von einem Abenteuer zum nächsten mitnehmen. Wie, das erfahren Sie, wenn Sie am Ende eines Abenteuers die maximale Punktzahl dieses Spieles erreicht haben.

Da jedes Abenteuer sein eigenes Punktesystem hat, hier die Erklärung und einige Tips dazu.

#### Das Abenteuer Colossal

Punkte erhalten Sie für besondere Schätze, die Ihnen aber erst gutgeschrieben werden, wenn Sie den Schatz zu dem kleinen Backsteinbau am Anfang des Abenteuers zurückgebracht haben. Wenn Sie ihn finden und hineinkommen, gibt es weitere Punkte fiir die ('Colossal Cavern'). Slerben Sie, verlieren Sie Punkte. Daneben gibt es eine Reihe von Bonus-Punkten, z.B. wenn Sie, nicht SAVE / RESTORE benutzen.

Um das Spiel-Ende und somit die Möglichkeit haben, die Höchstpunktzahl zu erreichen, müssen Sie alle Schätze finden. Falls Sie nicht bis zum Spiel-Ende gelangt sind, dann haben Sie zumindestens einen Schatz nicht gefunden.

In Colossal gibt es viele magische Wörter. Ein bestimmtes wird gebraucht - es ist in einer der Raumbeschreibungen enthalten - um an einen der Schätze heranzukommen.

Alles im Abenteuer Colossal hat einen Sinn.

#### Das Abenteuer Quest

ln diesem Abenteuer gibt es Punkte, wenn Sie dichter an den Schwarzen Turm des Damonen-Kdnigs gelangen und die Steine der Elemente finden. Bonus-Punkte gibt es wenn Sie den Turm betreten und natürlich auch, wenn Sie das Abenteuer gewinnen.

Mit dem Verlauf der Zeit oder wenn Sie Sterben verlieren Sie Punkte.

Alles, was indiesem Abenteuer passiert, hat einen Sinn, und wenn es nur der ist, Sie diesen Sinn herausfinden zu lassen.

Arbeiten Sie mit SAVE / RESTORE! Das Abenteuer Quest kann Äonen dauern und es braucht mehr als ein meschliches Leben, um nach jedem Tod von vorne beginnend das Spiel zu gewinnen. . .

#### Das Abenteuer Dungeon

Sammeln Sie die von dem Dämonen zurückgelassenen Schätze ein und bringen Sie sie ins Lager, um Punkte zu erhalten. Bonus-Punkte gibt es für die Beseitigung negativer Existenten, jedoch, um ein Massaker zu unterbinden, nur für die übelsten von Ihnen.

Versuchen Sie nicht zu sterben, wenn Sie keine Punkte verlieren wollen.

EXAMINE Untersuchen ist das Stichwon dieses Abenteuers wenn Sie all die sinnvollen Ereignisse und Dinge des Spieles begreifen wollen.

Eine Auferstehung gibt es. Mittels einer Maschine, die in der Nähe Ihres Startpunktes steht und die natürlich durch eine Registrierung Ihre Körperform kennen muß.

Das Dungeon Abenteuer spielt in einem Höhlensystem, ursprünglich das Hauptquartier des Dämons. Einige Teile davon sind nun durch Einstürze blockiert, aber Sie könen sie umgehen, wenn Sie sich erinnern, wie alles zusammenhängt...

Um möglichst vielen Interessen zu genügen, gibt es mehr als nur einen Weg, viele Gegenstände mitzunehmen.

#### Hängen Sie wirklich fest? Hinweise erhalten Sie von uns ......

Sie versuchen, ein unbewegliches Objekt zu verschieben, das einen Schatz verbergen MUSS? Sie finden nicht den Weg aus dem Labyrinth? Sie kriegen das Zauberwort nicht heraus? Nicht verzweifeln! Auch wenn RAINBIRD DIE GEMEINSTEN ABENTEUER HERAUSBRINGT, SELBST WIR HABEN EIN HERZ. Wenn Sie so richtig festsitzen, füllen Sie die beiliegende HINT REQUEST KARTE aus und wir werden Ihnen den nötigen Tip geben. Der bei dem notigen der der bestehten der bestehten der

Per Democratikes Nest Redefinition

Installation of the change and the first of the control of the control of